# **Data Frames**

• Data are typically messy.

- Data are typically messy.
	- NA's might be -9 (numeric), "-9. Refused", "-8. Don't know", "-2. Missing, other not codeable to 1-5", or some combination of these.

- Data are typically messy.
	- NA's might be -9 (numeric), "-9. Refused", "-8. Don't know", "-2. Missing, other not codeable to 1-5", or some combination of these.
	- "Strong Democrat" is a 1

- Data are typically messy.
	- NA's might be -9 (numeric), "-9. Refused", "-8. Don't know", "-2. Missing, other not codeable to 1-5", or some combination of these.
	- "Strong Democrat" is a 1
	- "Other" is "5. Other party {SPECIFY}"

- Data are typically messy.
	- NA's might be -9 (numeric), "-9. Refused", "-8. Don't know", "-2. Missing, other not codeable to 1-5", or some combination of these.
	- "Strong Democrat" is a 1
	- "Other" is "5. Other party {SPECIFY}"
	- Data sets are not "tidy" (rows are observations; columns are variables)

- Data are typically messy.
	- NA's might be -9 (numeric), "-9. Refused", "-8. Don't know", "-2. Missing, other not codeable to 1-5", or some combination of these.
	- "Strong Democrat" is a 1
	- "Other" is "5. Other party {SPECIFY}"
	- Data sets are not "tidy" (rows are observations; columns are variables)
	- Factors are strangely ordered or are character vectors.

- Data are typically messy.
	- NA's might be -9 (numeric), "-9. Refused", "-8. Don't know", "-2. Missing, other not codeable to 1-5", or some combination of these.
	- "Strong Democrat" is a 1
	- "Other" is "5. Other party {SPECIFY}"
	- Data sets are not "tidy" (rows are observations; columns are variables)
	- Factors are strangely ordered or are character vectors.
	- Needed information is stored in different data files.

- Data are typically messy.
	- NA's might be -9 (numeric), "-9. Refused", "-8. Don't know", "-2. Missing, other not codeable to 1-5", or some combination of these.
	- "Strong Democrat" is a 1
	- "Other" is "5. Other party {SPECIFY}"
	- Data sets are not "tidy" (rows are observations; columns are variables)
	- Factors are strangely ordered or are character vectors.
	- Needed information is stored in different data files.
- The data I give you are clean and tidy.

- Data are typically messy.
	- NA's might be -9 (numeric), "-9. Refused", "-8. Don't know", "-2. Missing, other not codeable to 1-5", or some combination of these.
	- "Strong Democrat" is a 1
	- "Other" is "5. Other party {SPECIFY}"
	- Data sets are not "tidy" (rows are observations; columns are variables)
	- Factors are strangely ordered or are character vectors.
	- Needed information is stored in different data files.
- The data I give you are clean and tidy.
- The skill of taking messy data files and cleaning and tidying is called "data wrangling." We don't learn any data wrangling.

• **data set**: a collection of information stored somehow, somewhere.

- **data set**: a collection of information stored somehow, somewhere.
- **data file**: a specific file containing a data set.

- **data set**: a collection of information stored somehow, somewhere.
- **data file**: a specific file containing a data set.
- **file type**: the specific format in which the data are stored (e.g., .xlsx, .dta, .rds)

- **data set**: a collection of information stored somehow, somewhere.
- **data file**: a specific file containing a data set.
- **file type**: the specific format in which the data are stored (e.g., .xlsx, .dta, .rds)
- **data frame**: a type of object in R; think of as a "box of vectors."

- **data set**: a collection of information stored somehow, somewhere.
- **data file**: a specific file containing a data set.
- **file type**: the specific format in which the data are stored (e.g., .xlsx, .dta, .rds)
- **data frame**: a type of object in R; think of as a "box of vectors."
	- other objects include scalars, vectors, and functions

- **data set**: a collection of information stored somehow, somewhere.
- **data file**: a specific file containing a data set.
- **file type**: the specific format in which the data are stored (e.g., .xlsx, .dta, .rds)
- **data frame**: a type of object in R; think of as a "box of vectors."
	- other objects include scalars, vectors, and functions
	- all vectors in a box have the same length (number of elements)

- **data set**: a collection of information stored somehow, somewhere.
- **data file**: a specific file containing a data set.
- **file type**: the specific format in which the data are stored (e.g., .xlsx, .dta, .rds)
- **data frame**: a type of object in R; think of as a "box of vectors."
	- other objects include scalars, vectors, and functions
	- all vectors in a box have the same length (number of elements)
	- most functions for modeling and graphing are designed to work with data frames via a  $data = argument$ , not vectors

### Data reading functions create data frames from data files.

read csv(), read dta(), read excel(), readRDS, and import()

# **thinking about data frames**

#### $x < -c(6, 4, 5, 6, 2, 3)$  # create a numeric vector

x

#### my\_logic <- c(TRUE, FALSE, FALSE) # create logical vector

#### my\_logic

X

#### my\_logic

ch.vec  $\leftarrow$  c("word1", "word2") # create character vector

#### my\_logic

my\_logic

data1 <- read.csv("data/nominate.csv") # read data set

my\_logic

data1

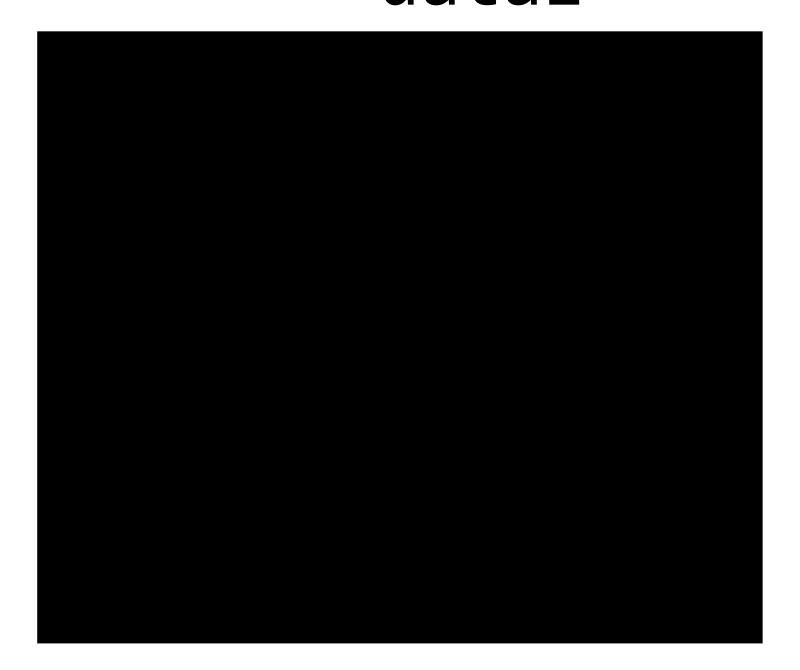

my\_logic

data1

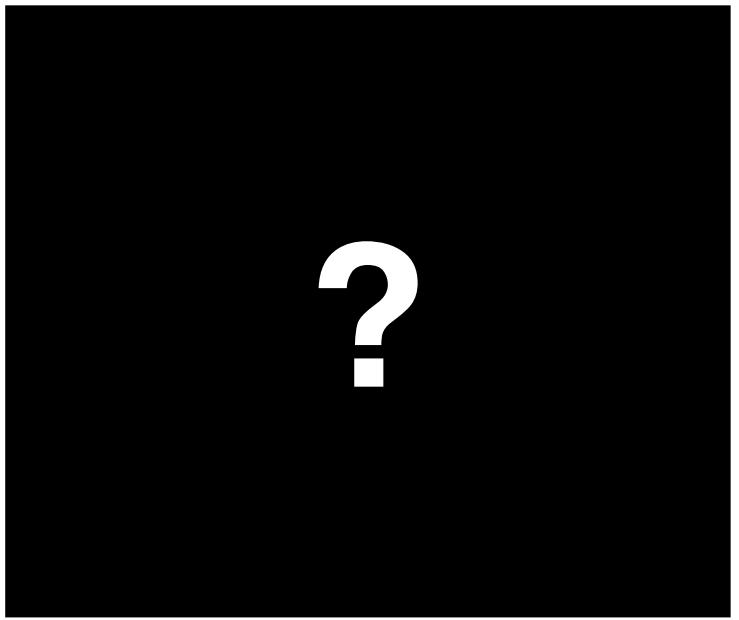

my\_logic

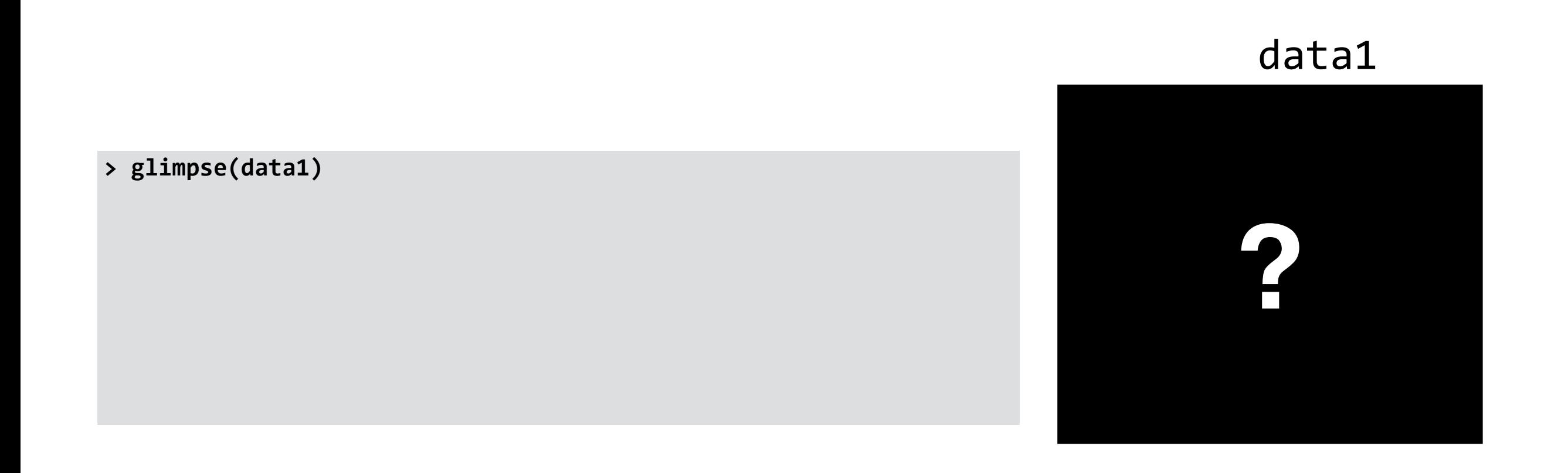

X

my\_logic

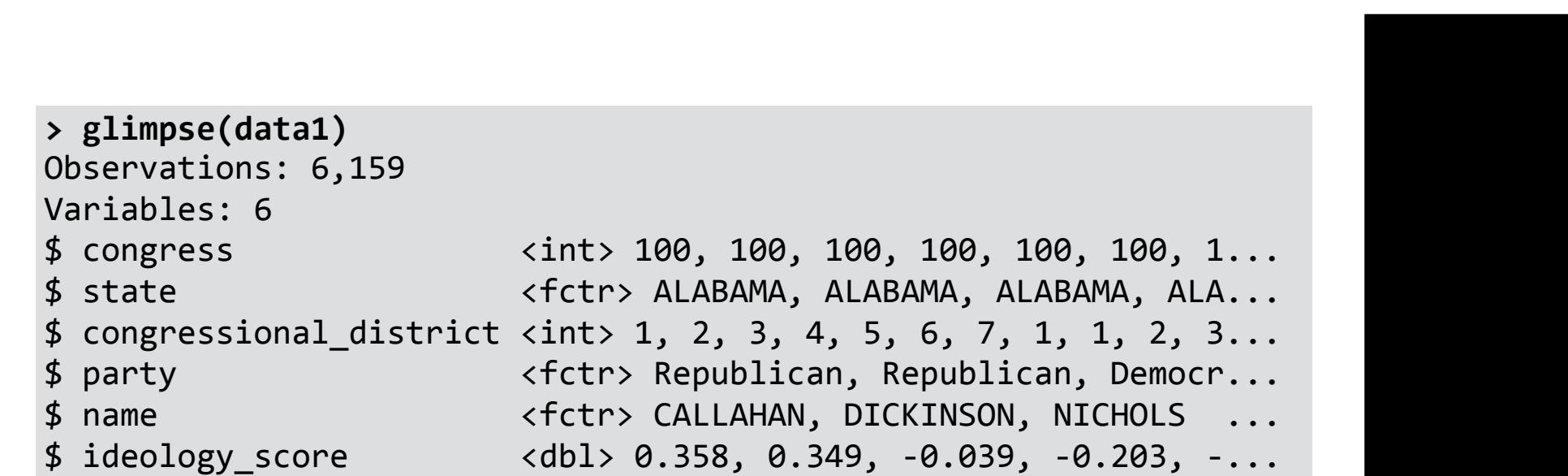

**?**

data1

my\_logic

#### data1

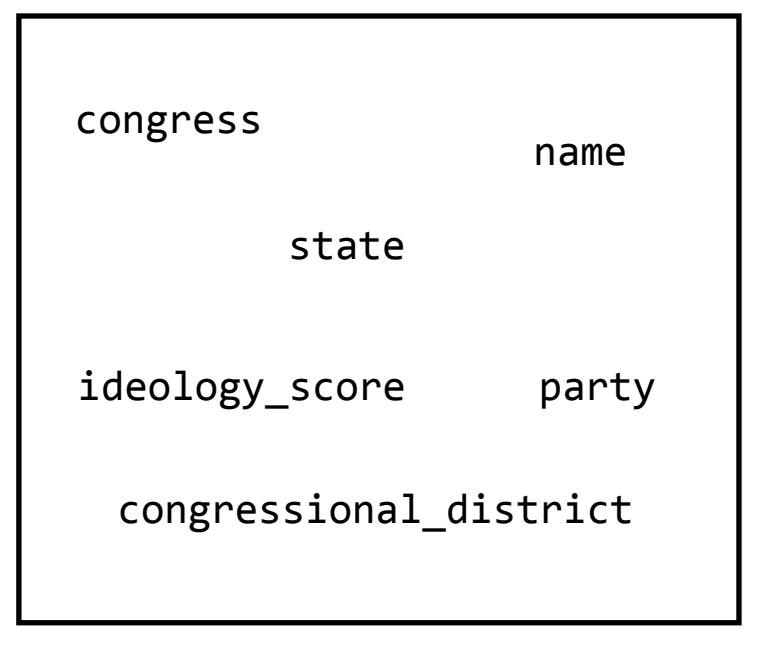

my\_logic

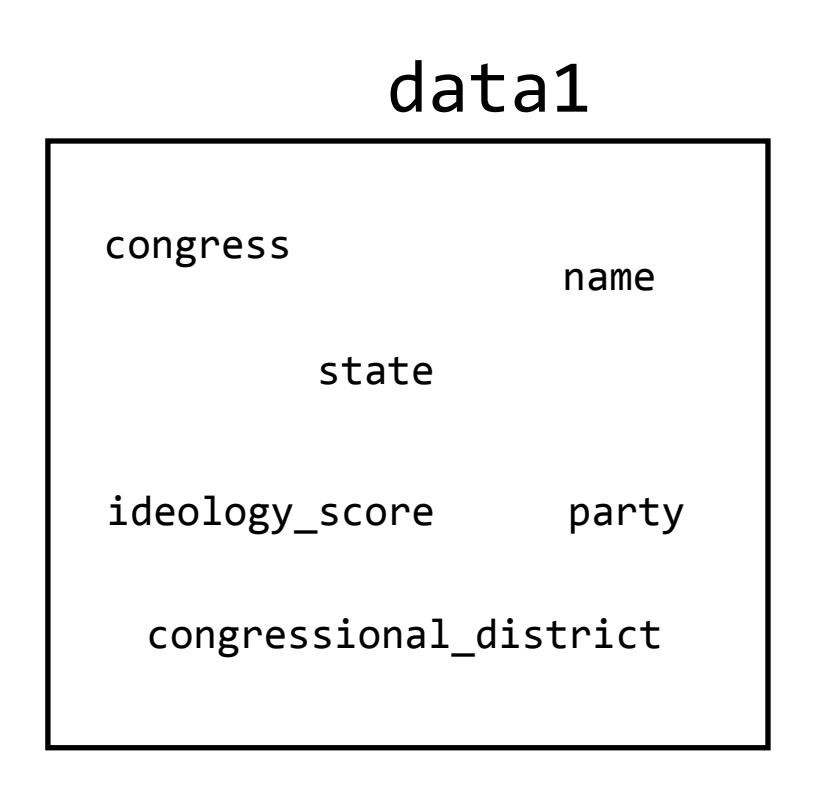

submit\_times <- readRDS("data/submit\_times.rda") # read data

x

my\_logic

#### submit\_times

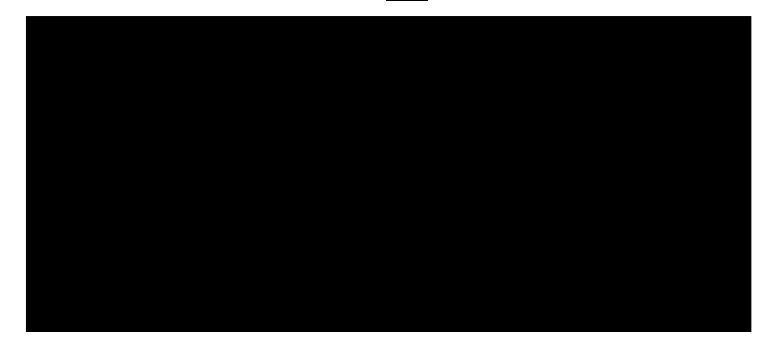

#### data1

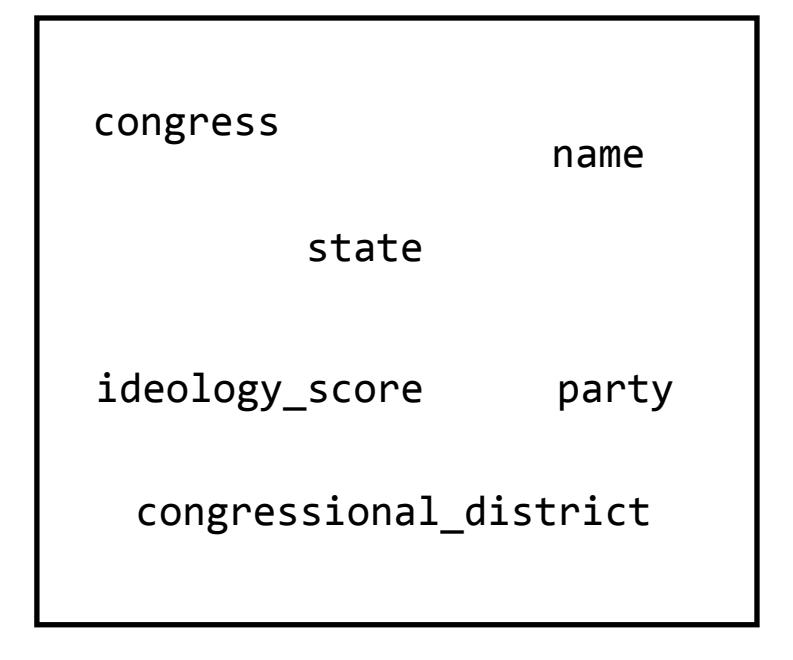

#### my\_logic

#### submit\_times

submit\_time

hours\_early

#### data1

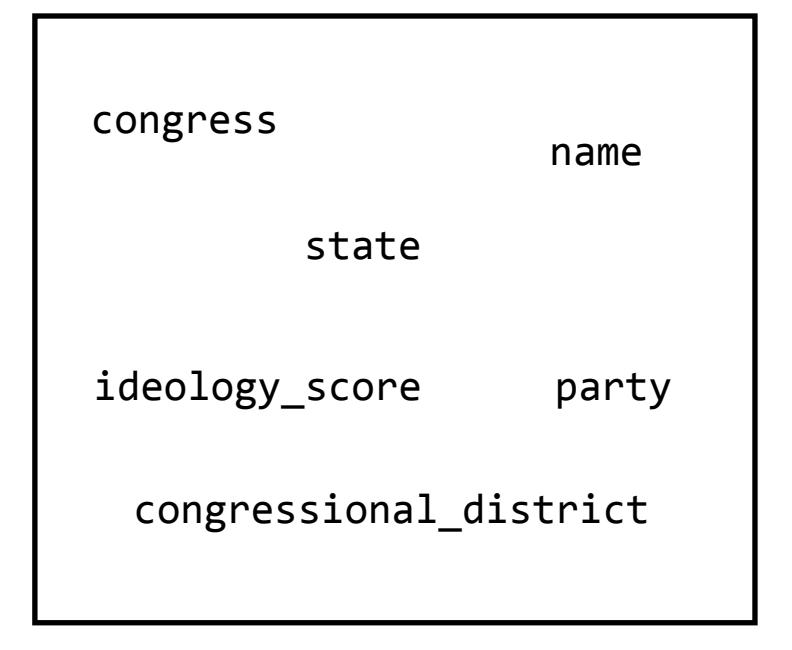

my\_logic

#### submit\_times

submit\_time

hours\_early

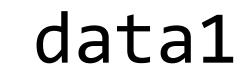

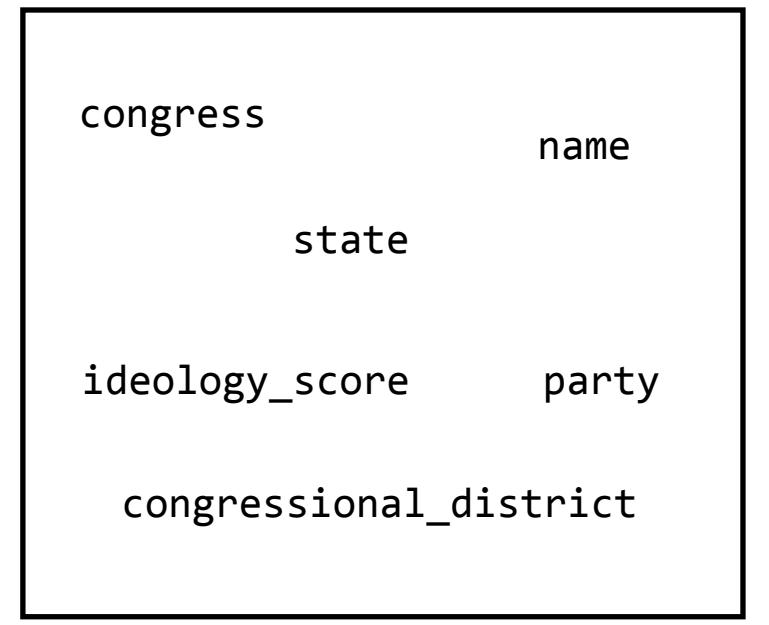

#### $mean(x)$  # find the average

x

my\_logic

#### submit\_times

submit\_time

hours\_early

 $>$  mean(x) # find the average  $[1]$  4.333333

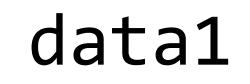

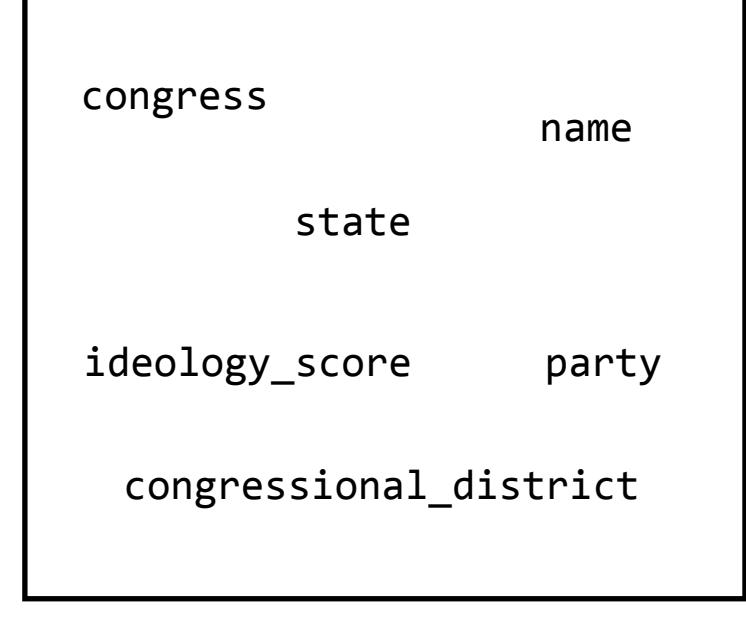

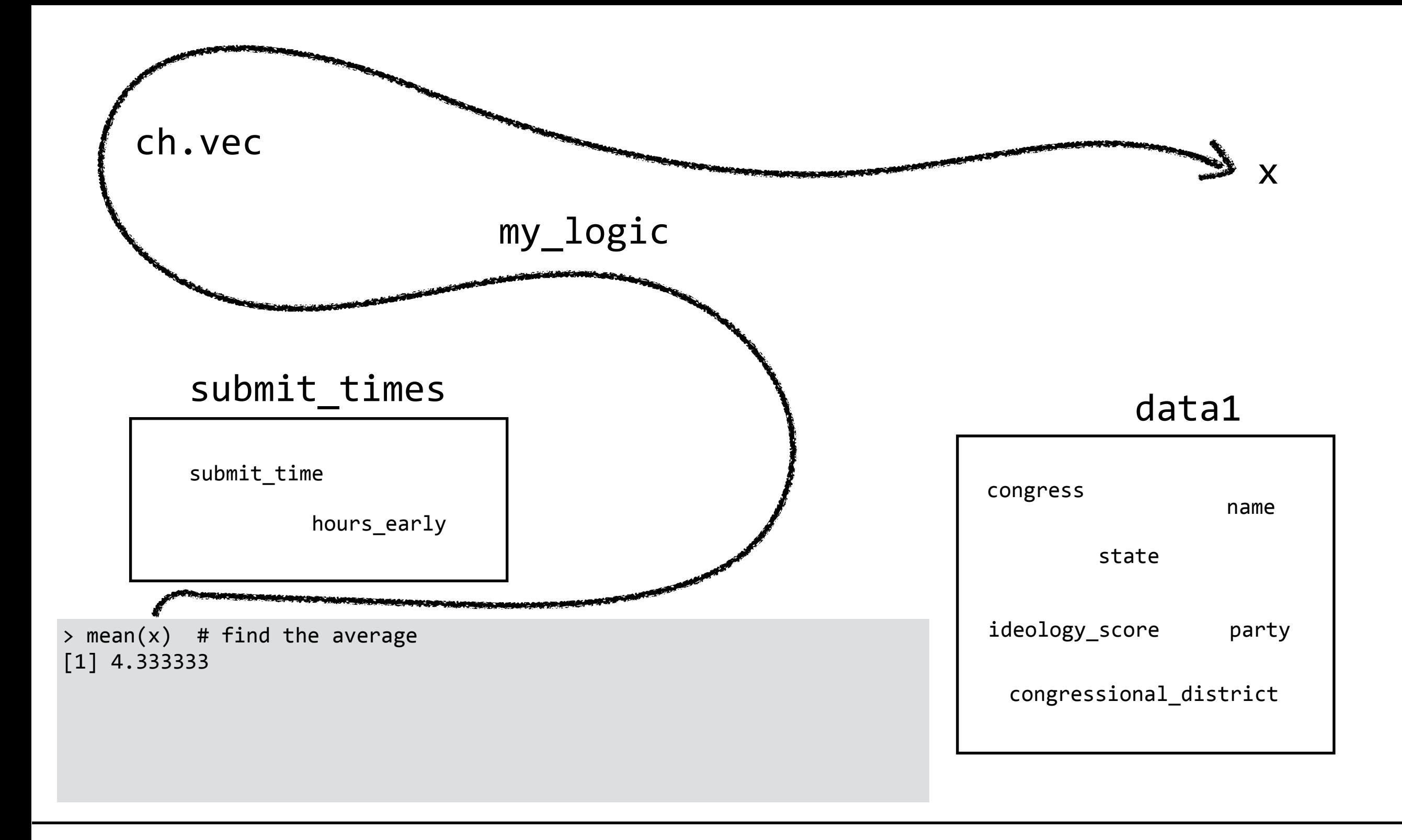

my\_logic

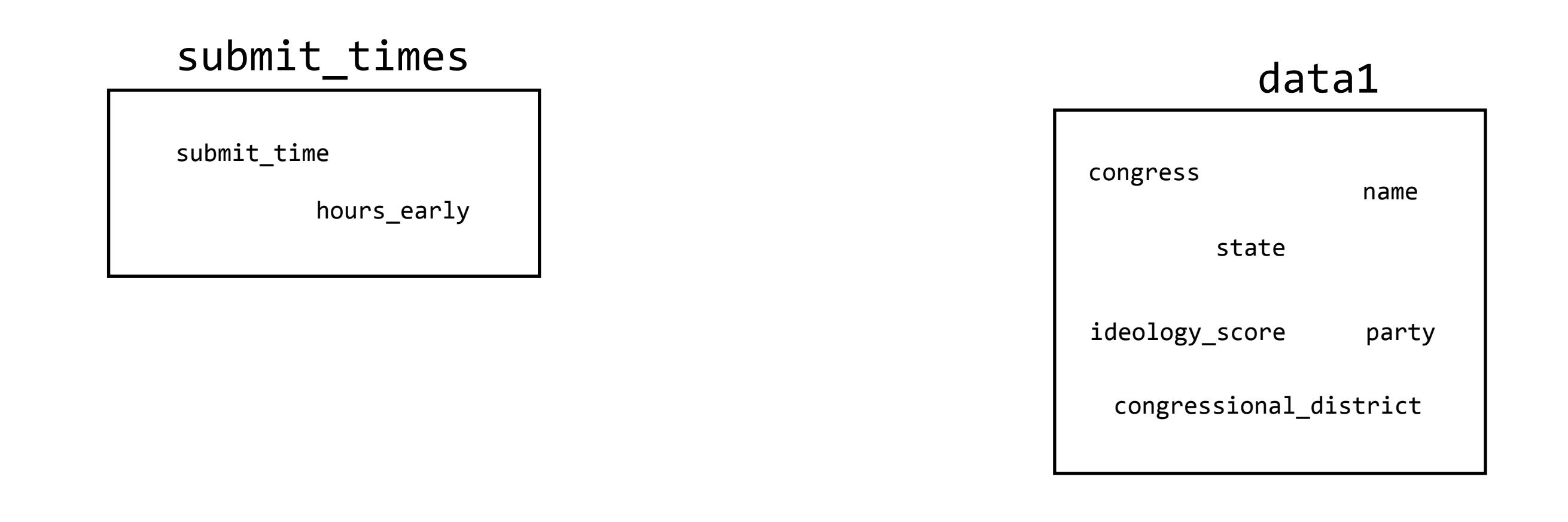

#### mean(ideology\_score) # find the average

x

my\_logic

#### submit\_times

submit\_time

hours\_early

> mean(ideology\_score) # find the average Error in mean(ideology\_score) : object 'ideology\_score' not found data1

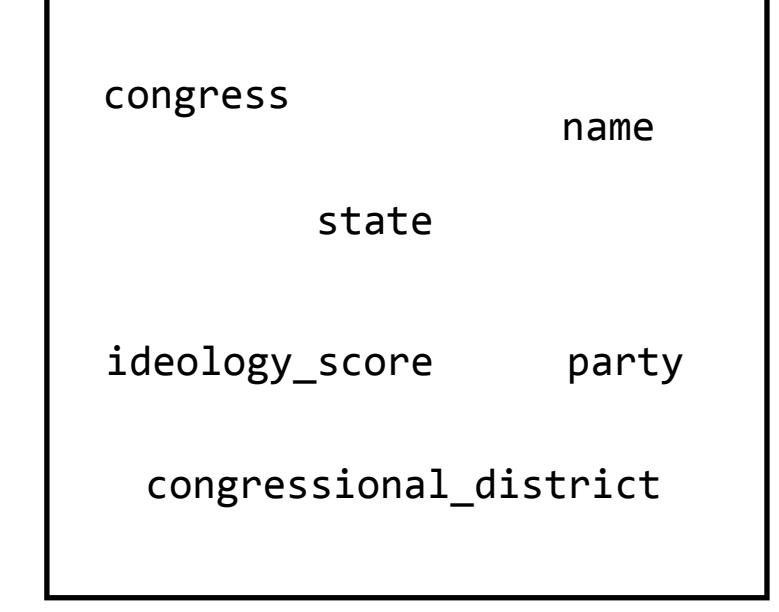

x

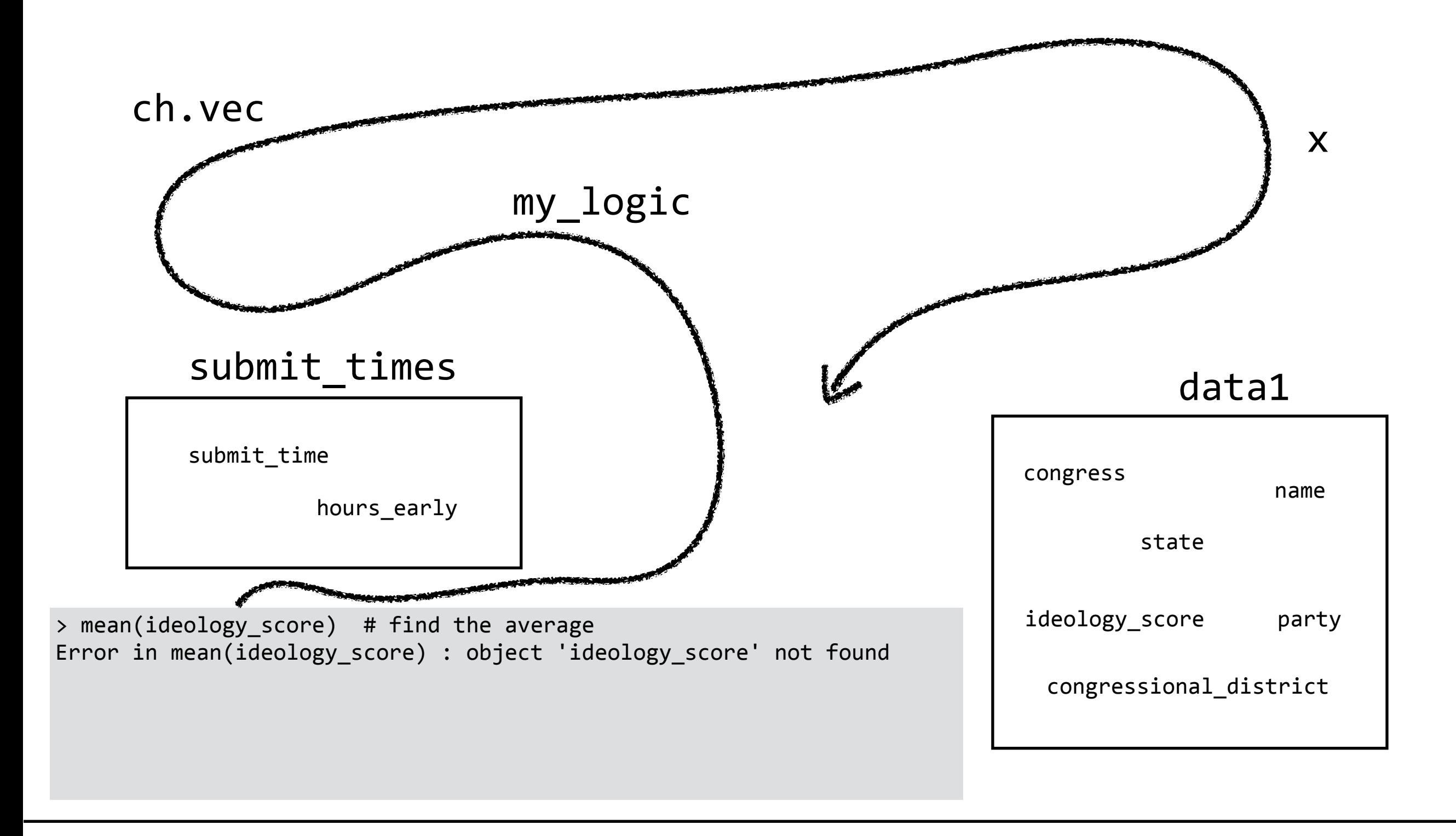

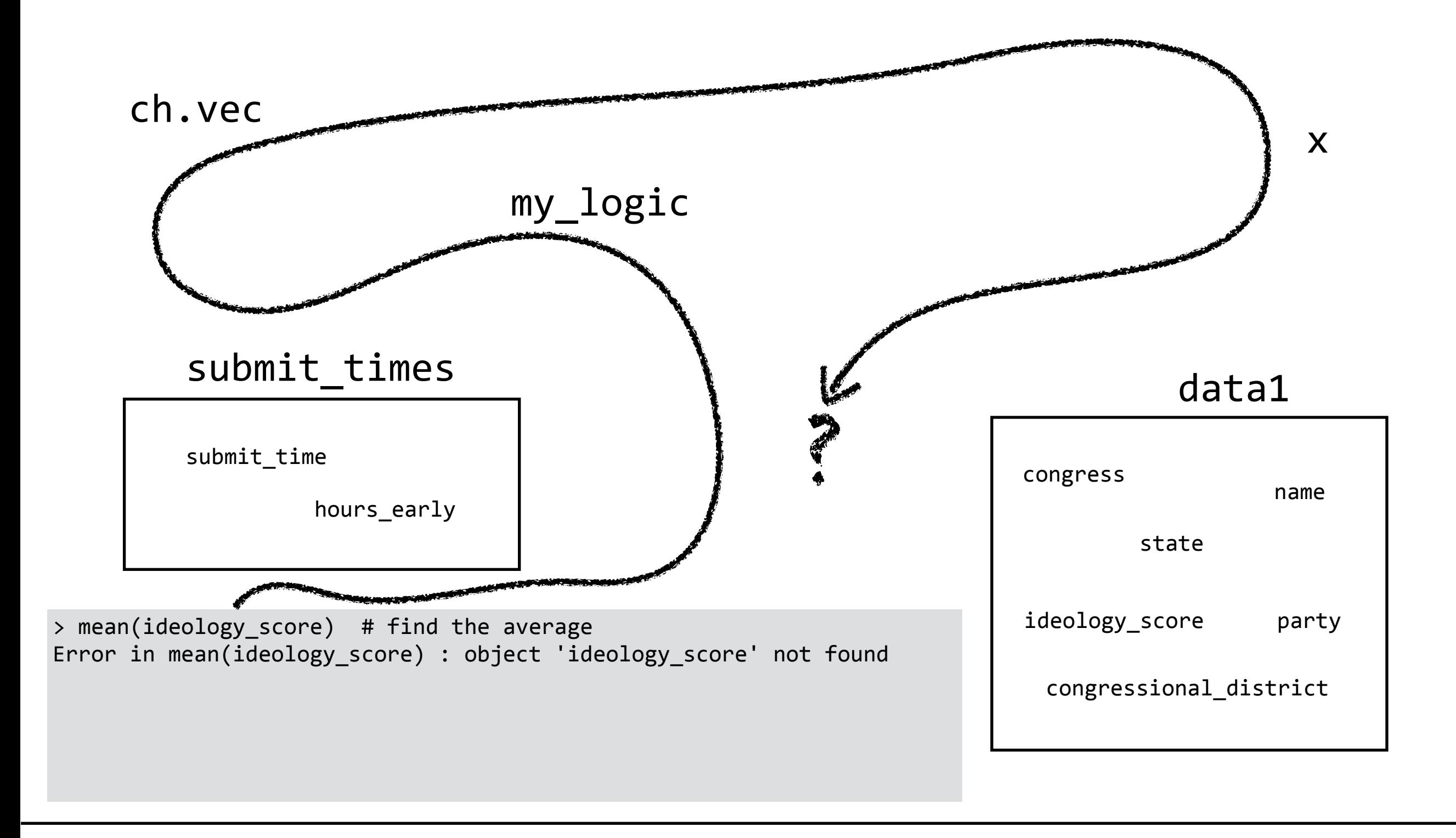

When looking for a vector, R does not look inside data frames unless you ask it.

my\_logic

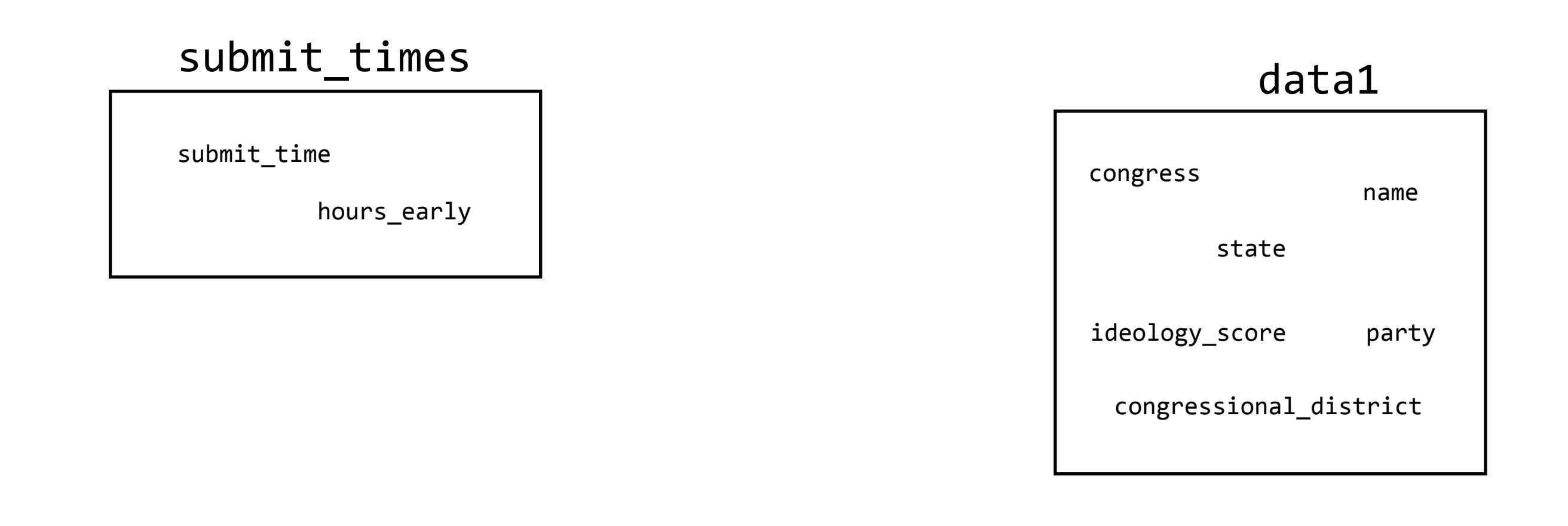

#### mean(data1\$ideology\_score) # find the average

x

my\_logic

#### submit\_times

submit\_time

hours\_early

> mean(data1\$ideology\_score) [1] 0.08695941

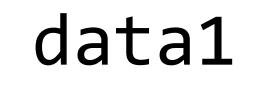

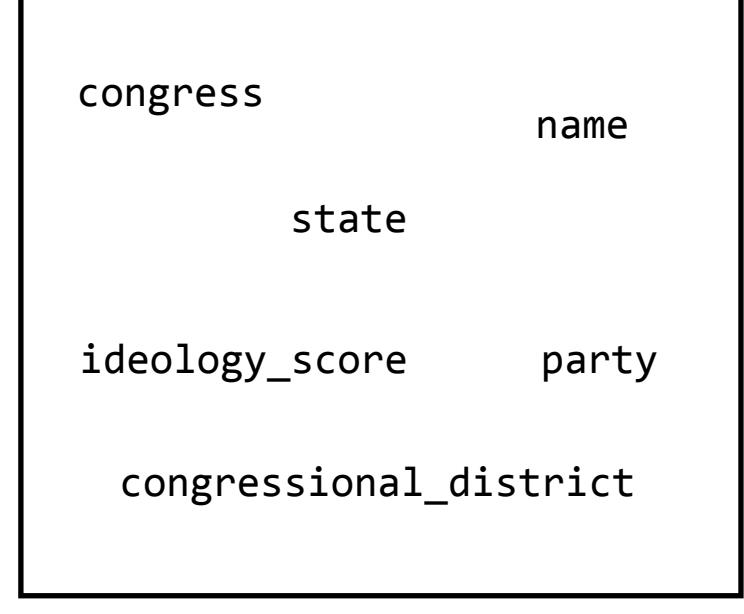

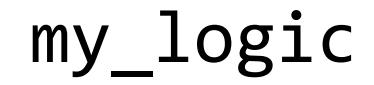

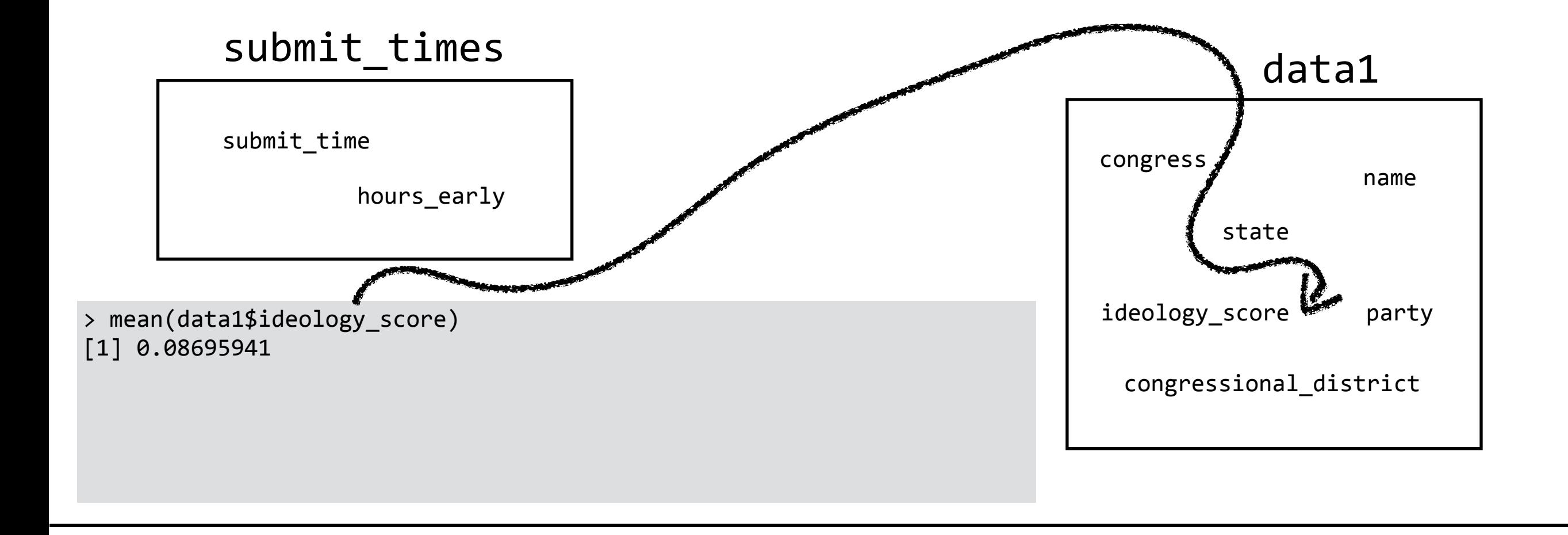

the key syntax

# data\$variable

• no: mean $()$ , sd $()$ , log $()$ , sqrt $()$ 

- no: mean $()$ , sd $()$ , log $()$ , sqrt $()$
- yes: ggplot(), lm()

- no: mean $()$ , sd $()$ , log $()$ , sqrt $()$
- yes: ggplot(), lm()

If the function takes (and you supply) a data argument, then you do **not** need to use data\$variable.